#### **1st Semester Exam Review -- Gateway to Technology 2017-2018**

### **I- Fill in the blanks with the correct letter.**

- A. Thousandths
- B. Step distance
- C. Precision
- D. Top, front and right side
- E. Orthographic
- F. Pace
- G. Fathom
- H. Palm
- I. Girth
- J. Cubit
- K. Hand-span
- L. Cubit
- M. Center line
- N. Hidden line
- O. Object line
- P. Construction Line
- Q. Browser
- R. 3D indicator
- S. Horizontal constrain
- T. Dimension constrain
- U. Project geometry
- V. Trim
- W. Equal constrain
- X. View cube

\_\_\_\_\_1.) The type of drawing which shows true size and shape is:\_\_\_\_\_\_\_\_\_\_\_\_

- \_\_\_\_\_2.) The typical views shown in an orthographic drawing include:\_\_\_\_\_\_\_\_\_\_
	- 3.) sthe measurement was used by the Egyptians to build the pyramids.
- \_\_\_\_\_4.) The measure from the tip of your pinky to the tip of your thumb when your hand is stretched out is called the

5.) The measurement around one's stomach or your belt measure, was often used to measure a fishing line, is called

\_\_\_\_\_6.) The measure from fingertip to fingertip when your arms are stretched sideways as far as they will go is called

\_\_\_\_\_7.) The measure of distance from one step to another used by the Roman army to judge speed is known as

- 8.) The *width* of your four fingers when they are placed together is called
- \_\_\_\_\_9.) The measure from your elbow to the tip of your middle finger when your arm is extended is the \_\_\_\_\_\_\_\_\_\_\_\_.
- \_\_\_\_\_10.) I am a thin line that serves as a guide while sketching or drawing.
- 11.) I am a line that is used to indicate the axis of symmetry for a part or feature
- 12.) I am a line that represents an edge that is not directly visible because it is behind or beneath another surface.
- 13.) I am a heavy solid line used on a drawing to represent the outline of an object
- \_\_\_\_\_14.) Calipers are used to measure thickness, outside/inside diameters, space width, depth, and \_\_\_\_\_\_\_\_\_\_\_.
- 15.) A caliper's reading may be up to \_\_\_\_\_\_\_\_\_\_\_\_\_\_\_\_ an inch.
- 16.) \_\_\_\_\_\_\_\_\_\_\_\_\_\_\_\_\_\_\_\_\_ is the degree to which several measurements or calculations show the same or similar results.
- \_\_\_\_\_17.) \_\_\_\_\_\_\_\_\_ causes lines, ellipse axes, or pairs of points to lie parallel to the X axis of the sketch coordinate system.
- 18.) The resizes selected circles and arcs to the same radius and selected lines to the same length.

19.) \_\_\_\_\_\_\_\_\_\_\_\_places measurement in a 2D or 3D sketch and controls the size of a part.

\_\_\_\_\_20.) \_\_\_\_\_\_\_\_\_projects edges, vertices, work features, loops and curves from existing objects onto the current sketch plane.

- 21.) \_\_\_\_\_\_\_\_\_\_cuts a curve to the nearest intersecting curves or selected boundary geometry.
- \_\_\_\_\_22.)\_\_\_\_\_\_\_\_\_\_ enables you to click and drag interface and switch and drag between standard and isometric views.
- \_\_\_\_\_23.) \_\_\_\_\_\_\_\_\_\_ maintains the history of the part, assembly or drawing creation.
- 24.) shows the direction of X,Y,Z coordinates.

## **II= True/False**

*Indicate whether the statement is true or false.*

- \_\_\_\_\_25.) The dial caliper, steel rule, tape measure, and micrometer are all precision measuring tools.
- 26.) Science is the study of how humans develop new products to meet needs and wants.
- 27.) STEM stands for Simulation Technology and Electronic Mechanisms.
- \_\_\_\_\_28.)An engineering notebook is a place where an organized piece of best work is stored.
- \_\_\_\_\_29.) Accuracy is the condition or quality of being true, correct, or exact; the degree of correctness of a quantity or expression.
- \_\_\_\_\_30.) Tangent constrains a curved surface to a plane or another curved surface.
- 31.) The concentric constrain causes two circles or ellipses to have the same diameter.
- \_\_\_\_\_32.) Dimensions should NOT be duplicated, nor should the same information be given in two different ways.
- \_\_\_\_\_33.) A polygon creates an ellipse using a center point, and major and minor axes.
	- 34.) A profile is an outline of something as seen from the top view only.
- \_\_\_\_\_35.) Innovations are improvements made to an invention.
- \_\_\_\_\_36.) An engineer is a person who is trained in and uses technological and scientific knowledge to solve practical problems.
- 37.) Technology is the way people use resources to meet their wants and needs
- \_\_\_\_\_38.) Holes should NOT be located and sized in the view that shows the feature as a circle.
- \_\_\_\_\_39.) Engineers use design briefs to explain the problem, identify solution expectations, and establish project constraints.
- 40.) Prototype is a full-scale sketch used to present a design concept by making actual observations and necessary adjustments.
- \_\_\_\_\_41.) Design teams use brainstorming techniques to generate large numbers of ideas in a short amount of time, striving for quantity, not quality.
- \_\_\_\_\_42.) Three-dimensional computer modeling uses descriptive geometry, geometric relationships, and dimensions to communicate an idea or solution to a technological problem.
- \_\_\_\_\_43.) Engineers use a design process to create solutions to existing problems.
	- 44) Teamwork does not require much communication to achieve the goal at hand.

# **III- Multiple Choice**

*Identify the choice that best completes the statement or answers the question.*

\_\_\_\_\_45.) What is the correct **FRONT** view in the figure below?

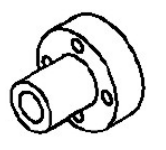

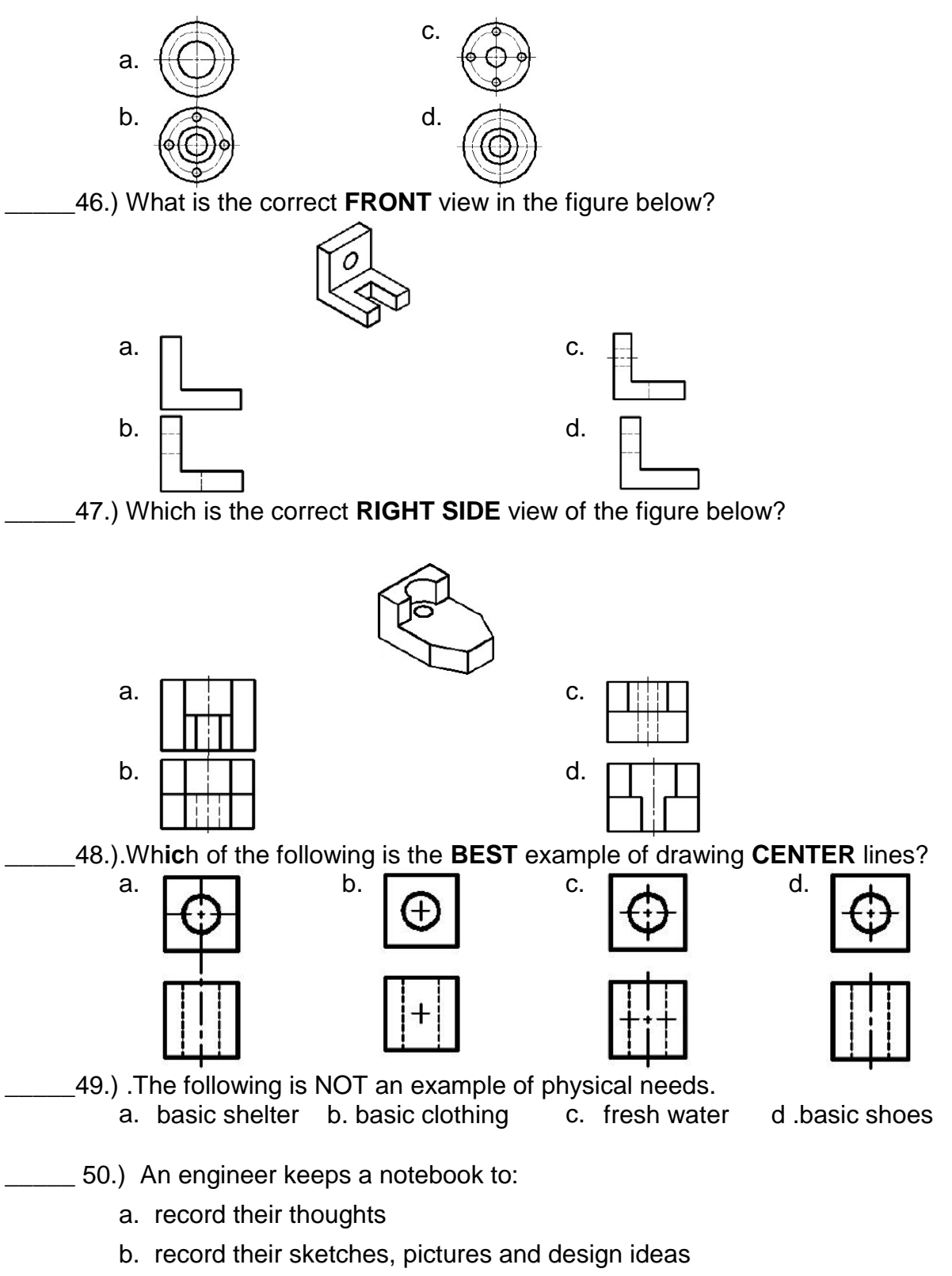

- c. serve as a legal document that supports design development claims
- d. All the answers are correct
- \_\_\_\_\_ 51.) Which of the following is **NOT** a measuring tool?
	- a. caliper c. measuring tape
	- b. micrometer d. cubit
- \_\_\_\_\_52.) The following is an example of biological want
	- a. Spend time with family example c. Nice car
	- b. Nice clothes d. Fancy food
- 53.) The process of gathering and storing data to be used in various forms is known as

a. Manufacturing Technology

\_\_\_\_\_\_\_\_\_\_\_\_\_\_\_\_\_\_\_.

- b. Nanotechnology
- c. Information Technology
- d. Biotechnology
- \_\_\_\_\_54.) The following are guidelines of an engineering notebook EXCEPT?
	- a. Pages cannot be added or removed from notebook
	- b. Entries start at the top of the page
	- c. Loose items and missing pages are acceptable
	- d. Completed entry pages must be signed, dated, and numbered.
- 55.) Which of the following is NOT a step of the Engineering Design Process?
	- a. Generate Concepts **c. Present Solution**
	- b. Define Problem d. Test Hypothesis
- \_\_\_\_\_56.) The purpose of an orthographic drawing is to
	- a. show the object most realistically
	- b. show the object in perspective
	- c. show a quick idea, not necessarily to scale
	- d. show information that only one direction of a view may not be able to
- \_\_\_\_\_57.) The purpose of sketching is to:
	- a. Communicate ideas c. Show true size and shape
	- b. Show all details b. Accurately describe an object
	- \_\_\_\_\_\_58.) Dimensions on drawings are used to show
	- a. quantity and location c. size and color
	- b. size and location d. color and location

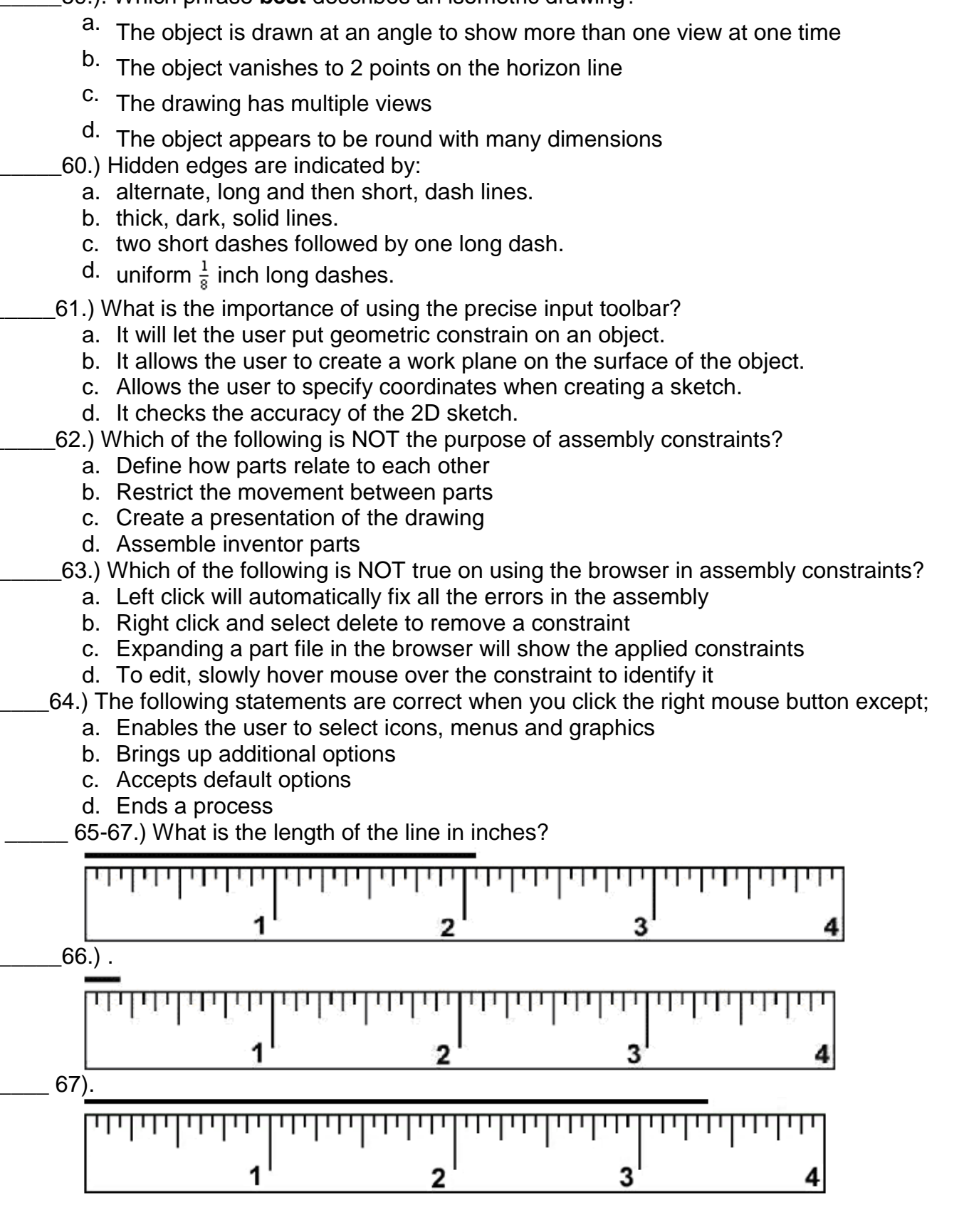

\_\_\_\_\_59.). Which phrase **best** describes an isometric drawing?

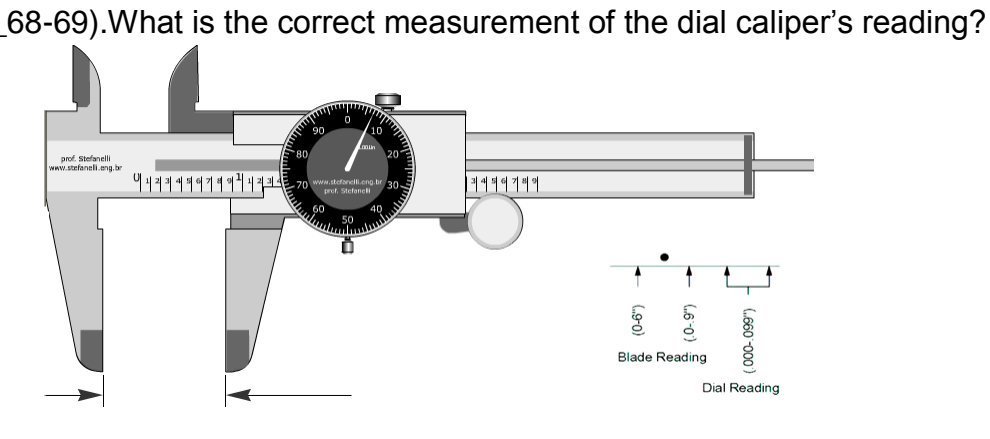

 $_69.$ ).

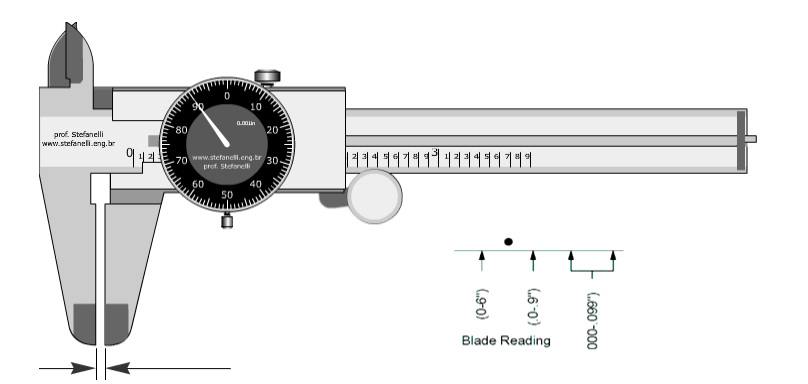

### **IV-Identification**

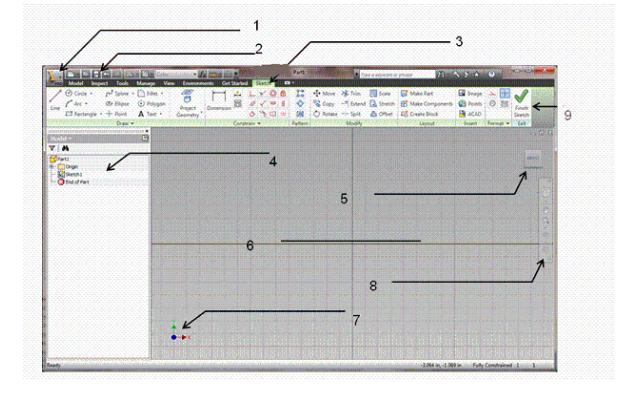

70-78.) What is the name of part **1** of the screen shown above?

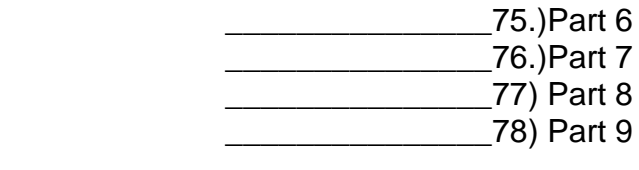

\_\_\_\_\_\_\_\_\_\_\_\_\_\_\_70.) Part 1

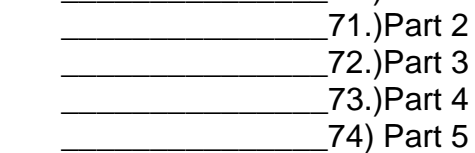

### **79-99.) Identify the following symbols.**

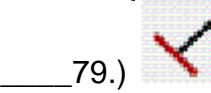

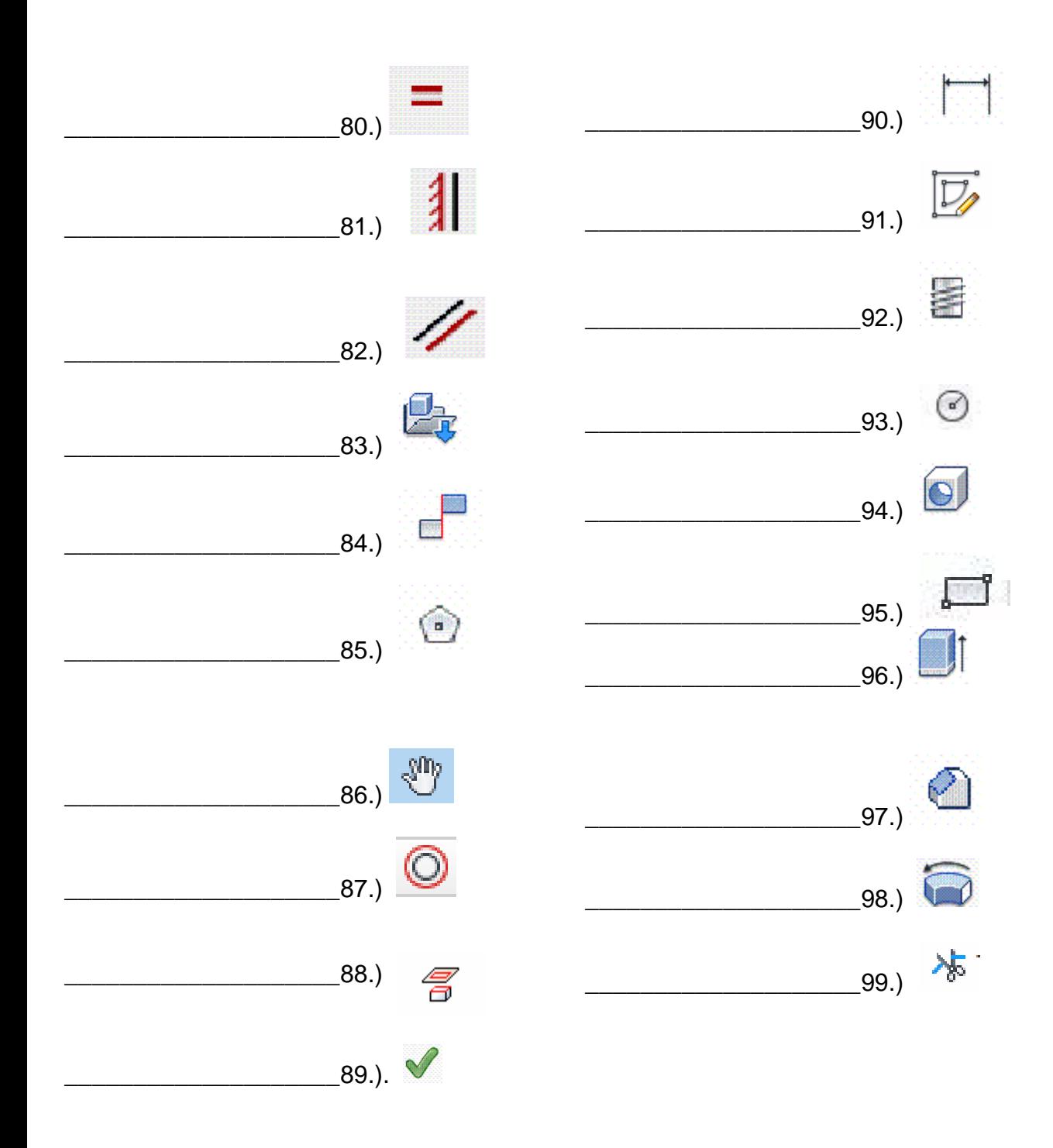

**100-102.) Identify the following types of lines.**

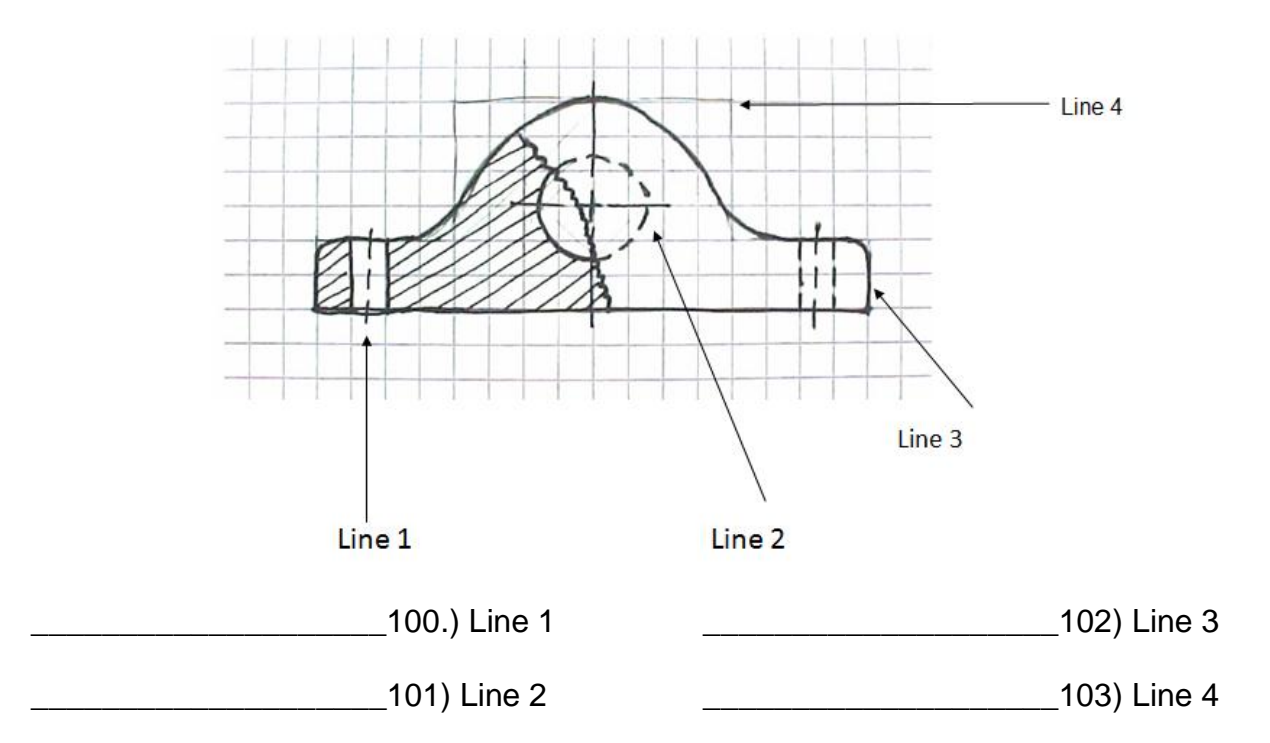

**104- 107- Identify the following sketches. Write Isometric, one-point perspective, twopoint perspective, Orthographic Sketch and thumbnail sketch on the space provided.**

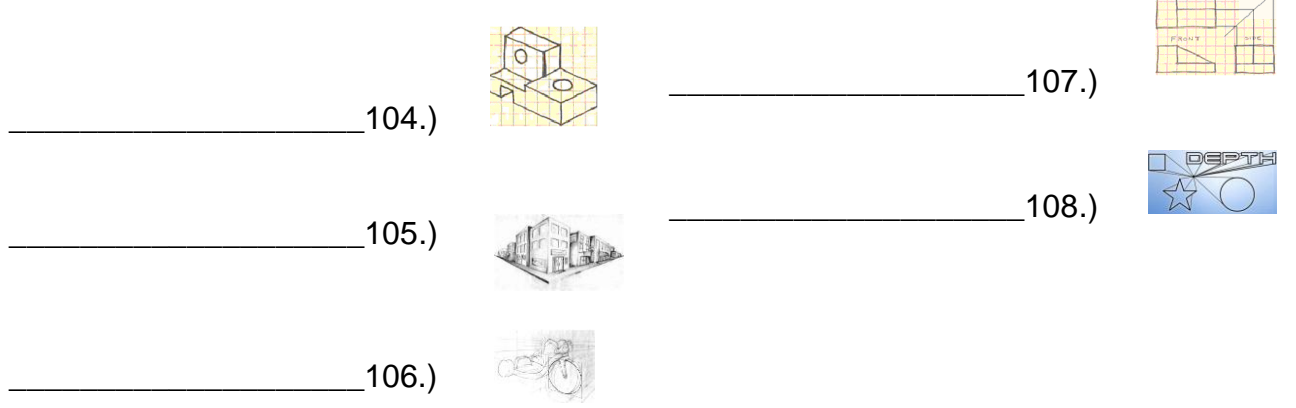

**109- 115) Identify the parts of the caliper.**

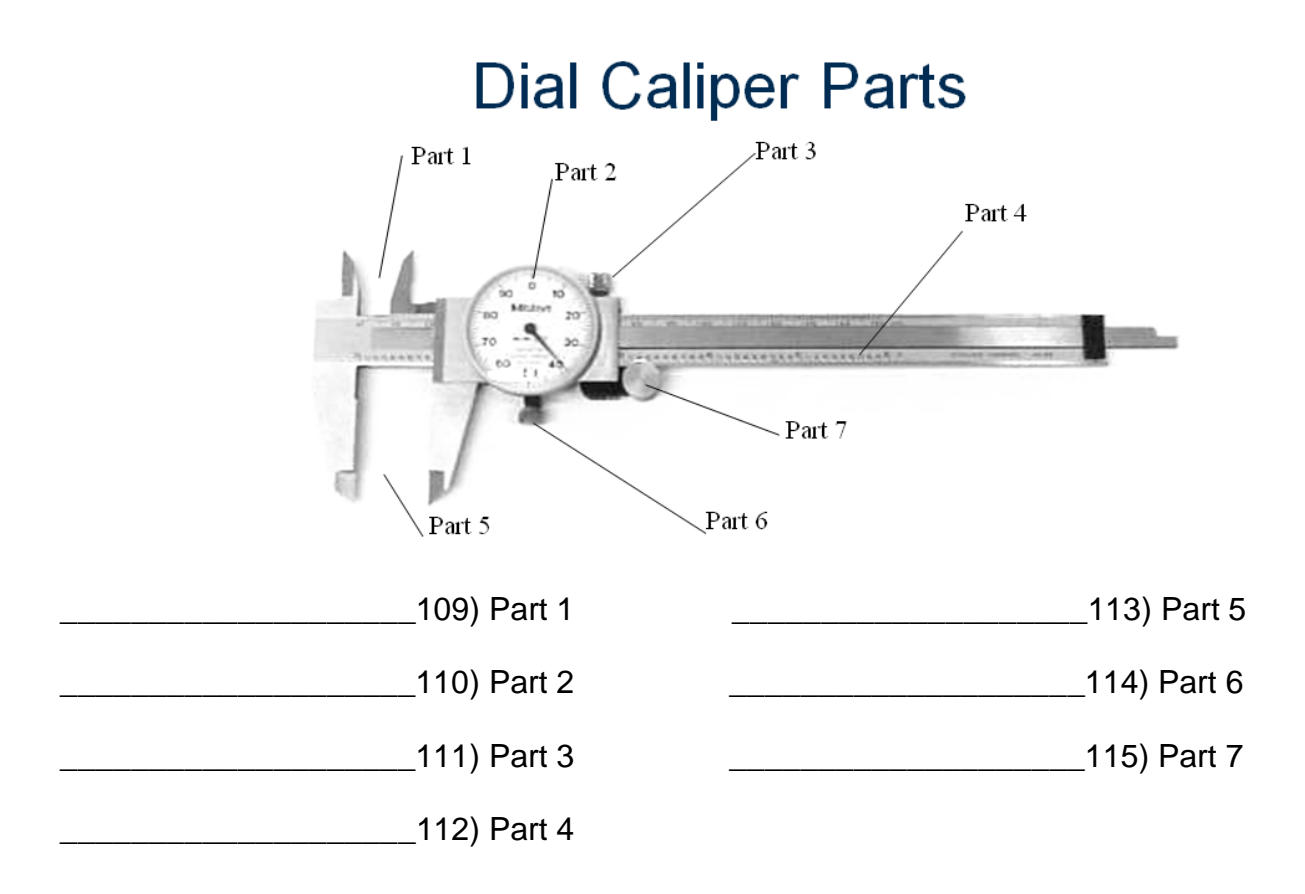